#### Trilogy Technologies

#### IT Security – Dos and Don'ts

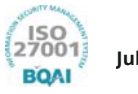

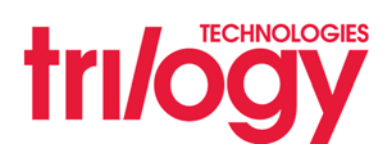

### **IT Security** DOs and DON'Ts

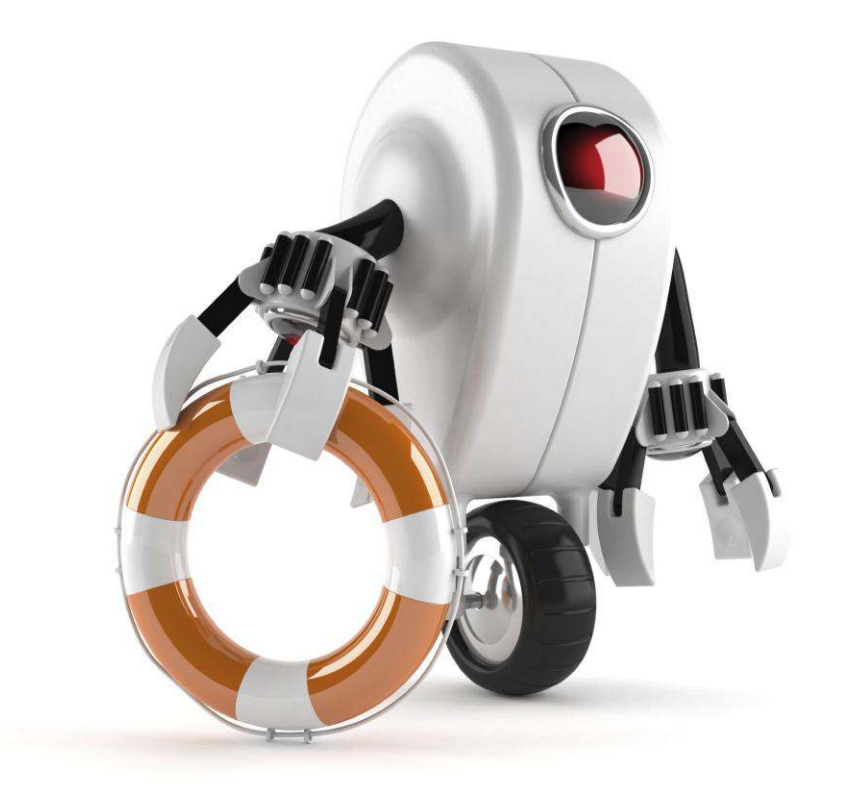

what to do | what not to do | what to look out for what to report | how to stay secure

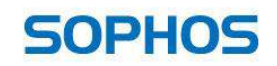

Security is the responsibility of us all. Follow the tips in this handbook and you'll be helping to keep yourself, your colleagues and our business safe.

Security sets us free to do what we do best. It's simple and mostly common sense.

Make sure you let your family and friends know what to do too, so they're safe online.

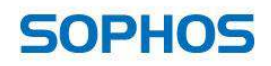

### 1 Don't be tricked into giving away confidential information

Don't respond to emails or phone calls requesting confidential company information—including employee information, financial results or company secrets.

It's easy for an unauthorized person to call us and pretend to be an employee or one of our business partners.

Stay on guard to avoid falling for this scam, and report any suspicious activity to IT.

And protect your personal information just as closely.

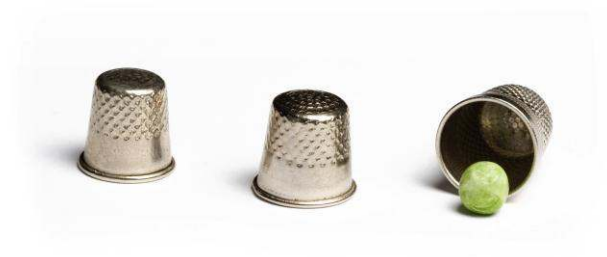

**[Video tip 1: Don't get tricked](http://www.sophos.com/en-us/security-news-trends/it-security-dos-and-donts/tip-1.aspx)** 

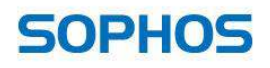

#### Don't use an unprotected computer

 When you access sensitive information from a non-secure computer, like one in an Internet café or a shared machine at home, you put the information you're viewing at risk.

 Make sure your computer is running the latest approved security patches, antivirus and firewall. And you should work in user mode, not administrator mode, whenever possible.

**[Video tip 2: Stay secure](http://www.sophos.com/en-us/security-news-trends/it-security-dos-and-donts/tip-2.aspx)** 

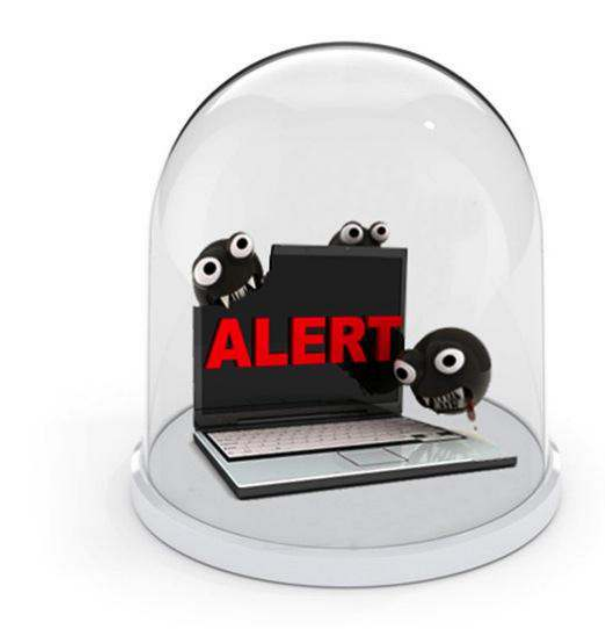

*Keep your personal computer safe with [Sophos Virus Removal](http://www.sophos.com/en-us/products/free-tools/virus-removal-tool.aspx)  [Tool](http://www.sophos.com/en-us/products/free-tools/virus-removal-tool.aspx) or [Sophos Anti-virus for Mac](http://www.sophos.com/en-us/products/free-tools/sophos-antivirus-for-mac-home-edition.aspx)  [Home Edition](http://www.sophos.com/en-us/products/free-tools/sophos-antivirus-for-mac-home-edition.aspx)* 

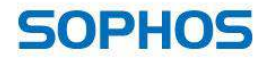

### Don't leave sensitive info lying around the office

Don't leave printouts containing private information on your desk. Lock them in a drawer or shred them. It's very easy for a visitor to glance down at your desk and see sensitive documents.

 Keep your desk tidy and documents locked away. It makes the office look more organized, and reduces the risk of information leaks.

**[Video tip 3: Put things away](http://www.sophos.com/en-us/security-news-trends/it-security-dos-and-donts/tip-3.aspx)** 

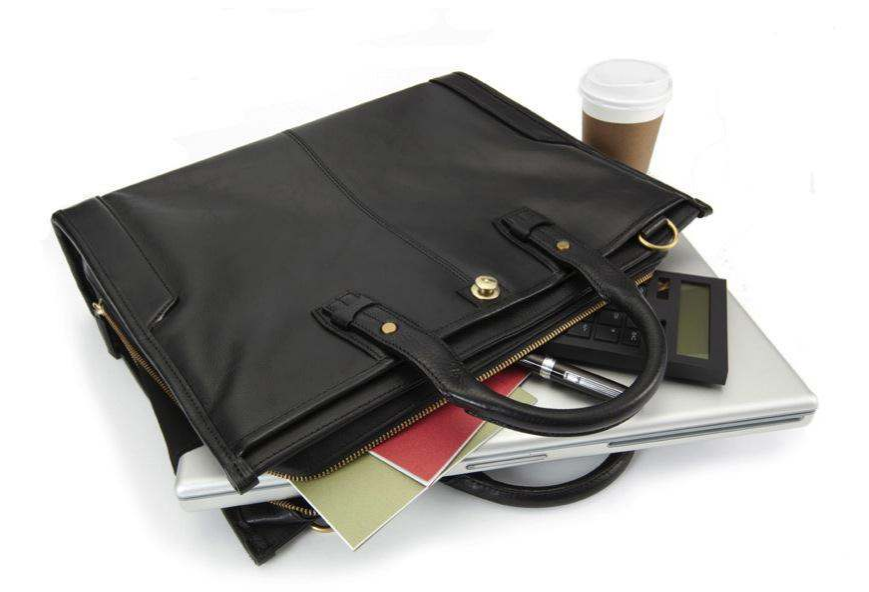

**SOPHOS** 

### Lock your computer and mobile phone when not in use

Always lock your computer and mobile phone when you're not using them. You work on important things, and we want to make sure they stay safe and secure.

 Locking your phone and computer keeps your data and contacts safe from prying eyes.

**[Video tip 4: Lock it](http://www.sophos.com/en-us/security-news-trends/it-security-dos-and-donts/tip-4.aspx)** 

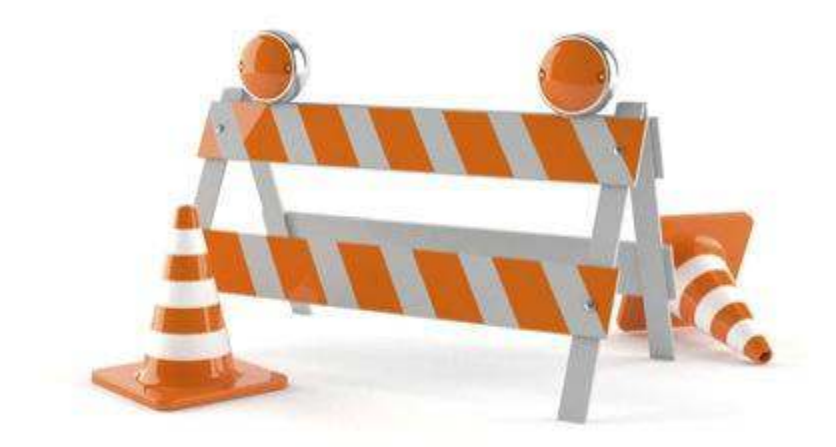

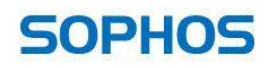

### Stay alert and report suspicious activity

 Always report any suspicious activity to the IT team. Part of our job is to stop cyber attacks and to make sure our data isn't lost or stolen.

 All of our jobs depend on keeping our information safe. In case something goes wrong, the faster we know about it, the faster we can deal with it.

**[Video tip 5: Stay alert](http://www.sophos.com/en-us/security-news-trends/it-security-dos-and-donts/tip-5.aspx)** 

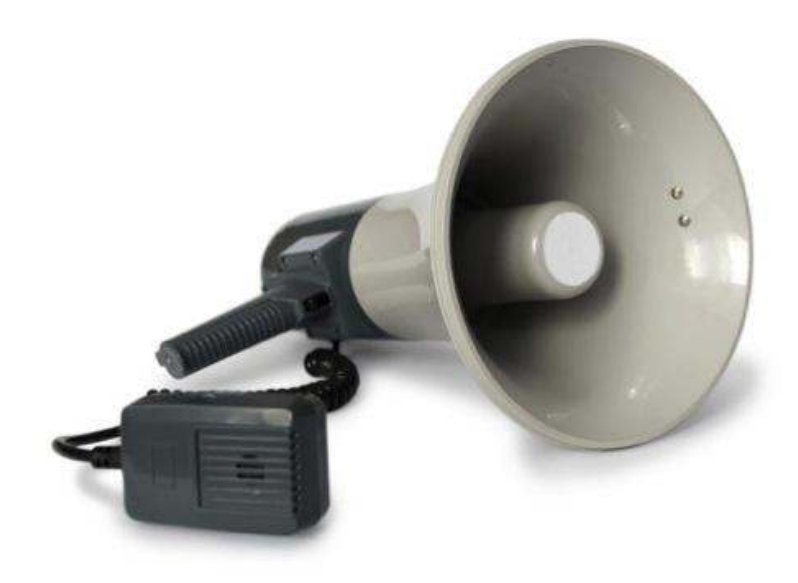

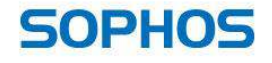

### Password-protect sensitive files and devices

 Always password-protect sensitive files on your computer, USB, smartphone, etc.

 Losing items like phones, USB flash drives and laptops can happen to anyone. Protecting your devices with strong passwords means you make it incredibly difficult for someone to break in and steal data.

**[Video tip 6: Protect it](http://www.sophos.com/en-us/security-news-trends/it-security-dos-and-donts/tip-6.aspx)** 

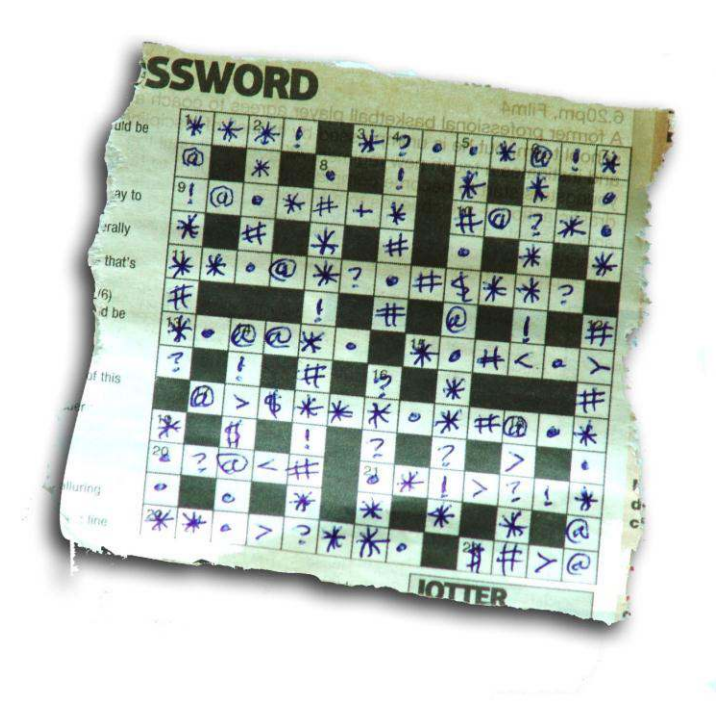

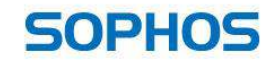

### Always use hard-to-guess passwords

Don't use obvious passwords, like "password," "cat," or obvious character sequences on the qwerty keyboard, like "asdfg" and "12345." It's better to use complex passwords.\* Include different letter cases, numbers, and even punctuation.

Try to use different passwords for different websites and computers. So if one gets hacked, your other accounts aren't compromised.

**[Video tip 7: Use strong passwords](http://www.sophos.com/en-us/security-news-trends/it-security-dos-and-donts/tip-7.aspx)** 

\*\$e7enal1ig@t0r5inmyb^th (seven alligators in my bath)

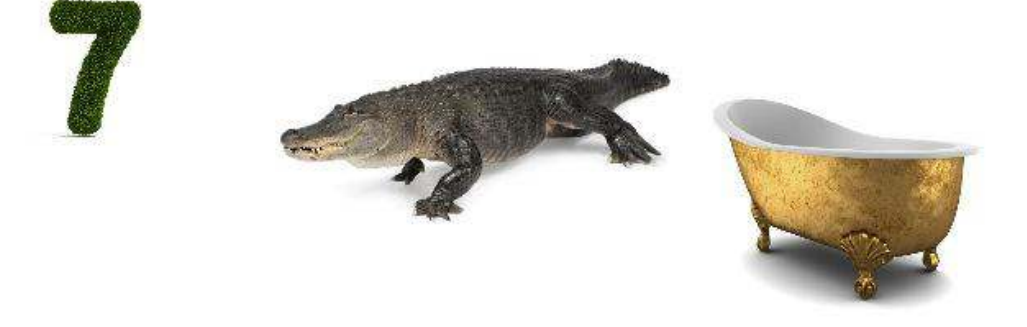

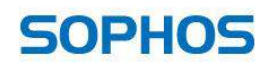

#### Be cautious of suspicious emails and links

Don't let curiosity get the best of you.

Always delete suspicious emails and links. Even opening or viewing these emails and links can compromise your computer and create unwanted problems without your knowledge.

Remember, if something looks too good to be true, it probably is.

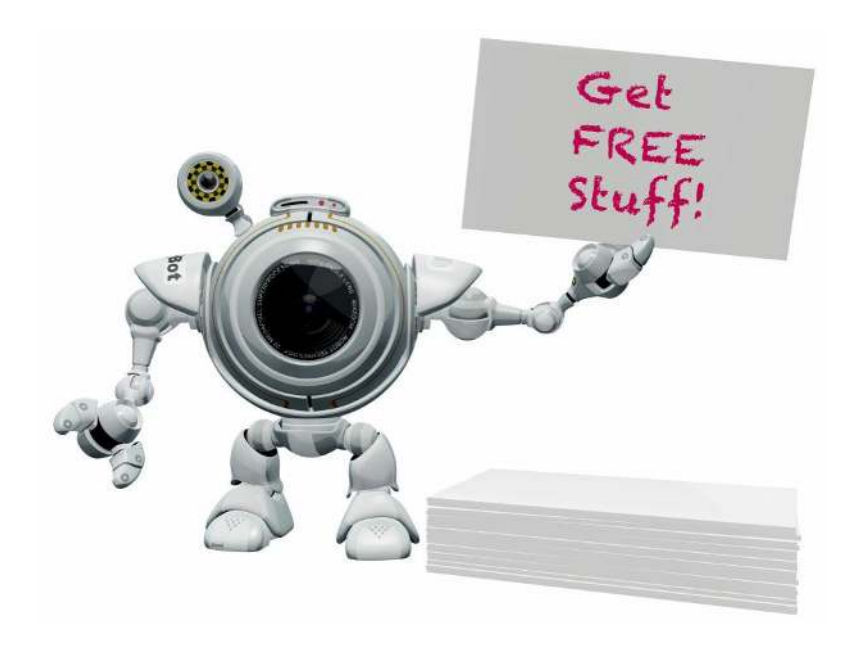

**[Video tip 8: Think first](http://www.sophos.com/en-us/security-news-trends/it-security-dos-and-donts/tip-8.aspx)** 

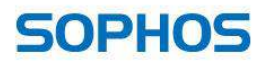

### Don't plug in personal devices without the OK from IT

Don't plug in personal devices like USB flash drives, MP3 players and smartphones without permission from IT.

These devices can be compromised with code waiting to launch as soon as you plug them into a computer.

Talk to IT about your devices and let us make the call.

**[Video tip 9: Don't plug it in](http://www.sophos.com/en-us/security-news-trends/it-security-dos-and-donts/tip-9.aspx)** 

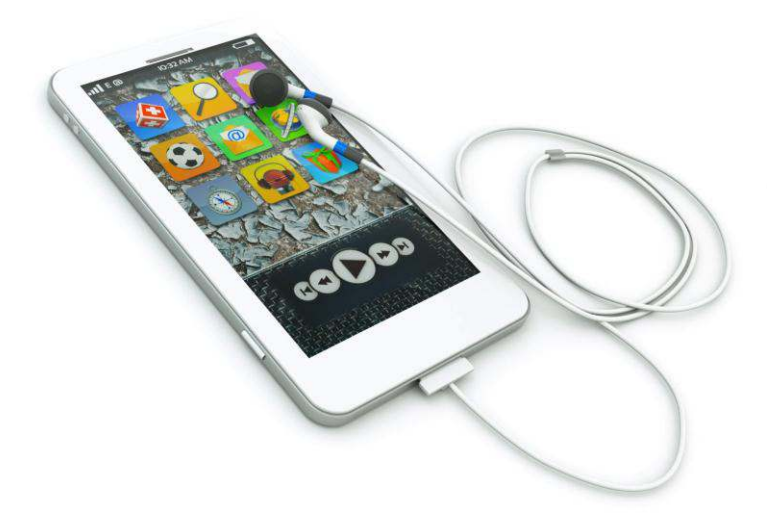

*Protect your personal Android device with [Sophos Mobile Security](http://www.sophos.com/en-us/products/free-tools/sophos-mobile-security-free-edition.aspx)  [Free Edition](http://www.sophos.com/en-us/products/free-tools/sophos-mobile-security-free-edition.aspx)*

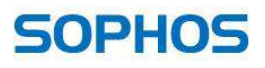

#### Don't install unauthorized programs on your work computer

Malicious applications often pose as legitimate programs, like games, tools or even antivirus software.

They aim to fool you into infecting your computer or network.

If you like an application and think it will be useful, contact IT to look into it for you before installing.

**[Video tip 10: Don't install it](http://www.sophos.com/en-us/security-news-trends/it-security-dos-and-donts/tip-10.aspx)** 

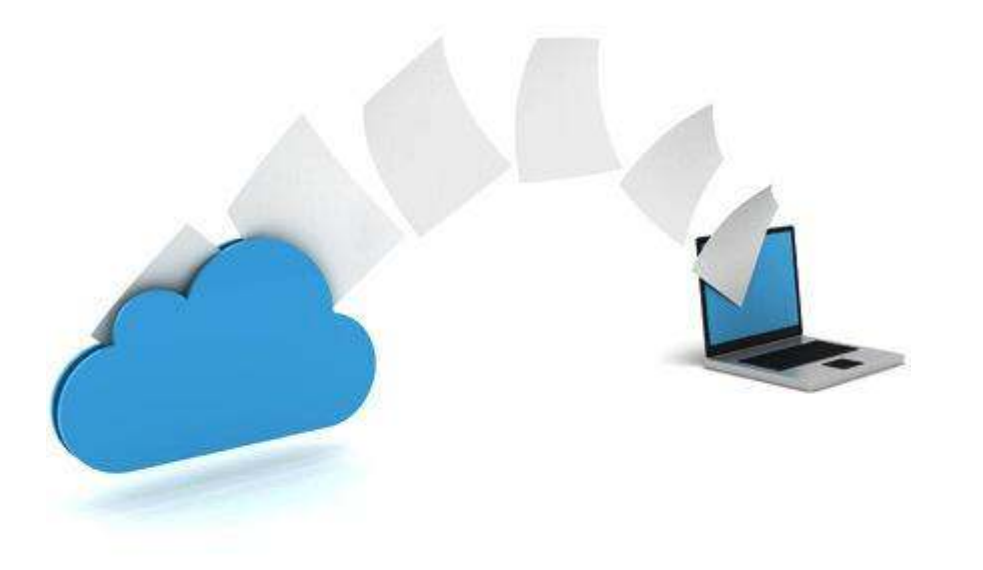

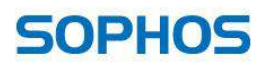

### An ongoing effort

Computers are here to stay, and that means threats are here to stay too. So this top 10 list will change over time as we encounter and overcome new threats.

Keep an eye out for updates to the IT Security DOs and DON'Ts Employee Handbook so you don't accidentally put yourself and our business in a compromised position.

Connect with us:

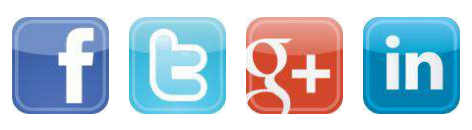

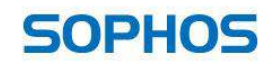